## Create Word Documents From MS Access Software Crack Keygen For (LifeTime) Free Download (Final 2022)

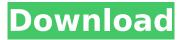

#### Create Word Documents From MS Access Software Crack + Download PC/Windows

Create Word Documents From MS Access Software Free Download allow you to quickly merge an Access database file into a Word document. It is one of the very few programs on the market that support creating documents from Access databases in addition to the Access File format. Create WORD docs from MS Access Software create word docs from MS Access Database file with out additional cost. The simple and friendly interface makes this software easy to operate. It also lets the user convert all the fields in the Access database in the new Word document. No special knowledge is required to use this software, as only the database name, the table name, and the file name is required. Create Word docs from MS Access Software Description: Cracked Create Word Documents From MS Access Software With Keygen is a very simple utility that allows the user to easily merge an Access database file into a Word document. It works like the database table into the doc, but without the need to create a new table inside a new sheet. The easy interface makes this software easily operated. You can convert all the fields in the Access database file in the new Word document. The working interface supports both Access database and Word document. Create Word docs from MS Access Software Description: Create Word Documents From MS Access Software Crack Free Download allow you to quickly merge an Access database file into a Word document. It is one of the very few programs on the market that support creating documents from Access databases in addition to the Access File format. Create WORD docs from MS Access Software create word docs from MS Access Database file with out additional cost. The simple and friendly interface makes this software easy to operate. It also lets the user convert all the fields in the Access database in the new Word document. No special knowledge is required to use this software, as only the database name, the table name, and the file name is required. Create Word docs from MS Access Software Description: Create Word documents from MS Access Software is a very simple utility that allows the user to easily merge an Access database file into a Word document. It works like the database table into the doc, but without the need to create a new table inside a new sheet. The easy interface makes this software easily operated. You can convert all the fields in the Access database file in the new Word document. The working interface supports both Access database and Word document. Create Word docs from MS Access Software Description: Create Word Documents From MS Access Software allow you to quickly merge an Access database file into a

#### Create Word Documents From MS Access Software Crack+ With License Code

Converts MS Access database into Microsoft Word format in order to merge data from gueries, tables, ODBC, SQL or text into a Word file. Create Word Documents From MS Access Software Crack For Windows Author: Microsoft Corporation. Create Word Documents From MS Access Software Version: Free Version Create Word Documents From MS Access Software License: Shareware Version Create Word Documents From MS Access Software System requirements: MS Access, Word 2000 or later. Download Create Word Documents From MS Access Software Create Word Documents From MS Access Software Create MS Access To Word With Merge Tool Create MS Access To Word With Merge Tool helps in converting MS Access table data to Microsoft Word documents in order to merge queries, tables, ODBC, SQL, or text into a new Word file. The program works with Microsoft Access MDB and ACCDB files. CREATE MS ACCESS TO WORD WITH MERGE TOOL Features: \* Merge files using MS Access files (\*.mdb and \*.accdb) in order to create Word documents. \* Select data from queries or tables with MS Access queries in a new.xls (Excel) or.xlsx (Open Office Calc) file. \* Create MS Access documents from a set of tables to create a document for customers to edit and print. \* Merge data for customers to edit and print any of the files you have created. \* Create linked tables to Microsoft Office databases. \* Generate a table of all records with linked records. \* Generate a table of all records with the original file from which you created the table. \* Generate a table of all records with the new file from which you created the table. \* Generate a table of all records with the linked records from the linked tables. CREATE MS ACCESS TO WORD WITH MERGE TOOL Benefits: \* Save time by building Microsoft Access databases at the same time as you are creating word documents. \* Save time by converting the data from tables and gueries for customer use. \* Save time by converting the data for customers to edit and print. \* Save time by generating a set of linked tables to Microsoft Office databases. \* Save time by linking tables from the Microsoft Office databases to the new.xls or.xlsx file. \* Save time by getting the original table from which you created the new one. \* Save time by getting the original table from which you created the b7e8fdf5c8

## Create Word Documents From MS Access Software Crack Product Key Full

Create Word Documents From MS Access Software is a basic, yet useful application that allows you to easily convert MS Access fields into Word documents by merging the two files into a new one. Create Word Documents From MS Access Software - Free Download Create USB Live Drive from your computer: What's in the DVD: Video Tutorials: Smart Software: Generate a bootable online CD and DVD: Create live USB from windows and Linux: Create USB live drives with Windows and Linux: How to Create USB Startup Disk: Download the Free Full Disc: How to create USB bootable live drive using Windows, Linux or Mac. Using Windows:- Using Linux:- Using Mac:- How to create bootable Linux from windows: Suggested sources:

### What's New In?

- Transfers all tables from Access database to Word table. - Can transfer only few tables or all tables. - Can select which field, query or SQL to be imported. - Merge complete Word document with tables from MS Access. - As a bonus, it allows you to insert tables from Word table to Access database. -Convert Access tables to Word tables, queries and queries. - Can export database to Word document. - Support Access 2013 and earlier. - Convert Access text fields to word field. - Can convert Access linked tables to Word tables, gueries and gueries. - Convert Access SQL gueries to Word gueries. - Export Access database to compatible Microsoft office formats. - Create Word documents, spreadsheets or presentations from Access database. - Convert Access gueries or reports to Word gueries or gueries. - Convert SQL, ADO and Macro to Word gueries. - Create Microsoft Word files from any type of Access database. - Replace values from Access database to Word documents. - Save text from Access table to Word table. - Insert data, tables and macros from MS Access into Word document. - Insert data, tables and macros from Word document into Access database, - Create MS Access database from any type of Word documents. - Transfers queries, reports or tables from Access to Word document. - Convert Excel files to HTML. - Insert tables from Word document into access tables. - Convert Web pages into PDF. - Convert Address Book into MS Access. - Replace text of MS Access table to Word table. - Convert Access tables to Word tables. - Insert tables from Word document into access tables. - Open table from Access database in Word. - Open specific file from Access database in Word. - Convert Access application to MS Access. - Convert Access database to HTML table. - Convert Access text files into HTML. - Create MS Access file from selected pages of Word document. - Convert MS Access database to HTML. - Convert HTML document to PDF file. -Convert HTML to Word document. - Export Text file from MS Access. - Open text file from MS Access database into Access. - Save table from Access to Word document. - Open file from Access database. - Move tables from one Access database into another. - Convert database from Access to Word document. - Convert Excel report from Access. - Convert Access to PDF file. -

# System Requirements For Create Word Documents From MS Access Software:

Minimum: OS: Windows XP SP3 / Vista SP2 CPU: 2.2GHz Processor Memory: 1 GB Graphics: DirectX 9.0, 1 GB VRAM DirectX: Version 9.0 Hard Drive: 6 GB Internet: Broadband connection Sound: DirectX 9.0 compatible sound card with minimum of 1.0 DD/A (can be stereo) Additional Notes: Installation instructions will be found on the DVD and on this page. You will need to extract the files and load

https://livesextransvestite.com/computech-mp3-locator-crack-download-march-2022/ https://giovanimaestri.com/2022/07/04/turbo-remote-crack-pc-windows/ https://oceanofcourses.com/smart-file-advisor-license-code-keygen-free-mac-win-updated-2022/ https://auditsocial.world/dumaru-removal-tool-crack-license-code-keygen-download/ https://cursos-bonificados.com/noticias/able2extract-professional-crack-free-3264bit-april-2022/ https://www.daikin.com.au/sites/default/files/webform/resume/Bulk-Image-Resizer.pdf https://www.fairhaven-ma.gov/sites/g/files/vyhlif7541/f/uploads/records\_access-\_retirement.pdf https://www.myshareshow.com/upload/files/2022/07/d7TUS3uSpUEUWJ2VgfIN\_04\_26001bf17ca77f8c 2399359d79293e2c file.pdf http://orbeeari.com/?p=32466 https://africanscientists.africa/wp-content/uploads/2022/07/VNC\_Enterprise\_Edition\_Viewer\_Crack Download\_MacWin\_2022Latest.pdf http://amtsilatipusat.net/?p=5707 https://formyanmarbymyanmar.com/upload/files/2022/07/hz96X22soe3V18Pgmond\_04\_7d5c937764 de18d3455baec9d6b636ae file.pdf https://www.thiruvalluvan.com/2022/07/04/hexedit-crack-for-windows-final-2022/ https://kintarocapital.com/wp-content/uploads/2022/07/edwguen.pdf https://lexclig.com/ruckzuck-watermark-crack-2022/ http://tuinfonavit.xyz/?p=15845 https://likesmeet.com/upload/files/2022/07/MBS6ciP56mmOdE4vJB8g\_04\_7d5c937764de18d3455bae c9d6b636ae file.pdf http://chatroom.thabigscreen.com:82/upload/files/2022/07/kmQ3Elvs6tYX9JWDVShF\_04\_26001bf17c a77f8c2399359d79293e2c\_file.pdf http://fawlmoonsvas.volasite.com/resources/MP3-To-AIFF-Crack--MacWin-Latest.pdf http://www.hva-concept.com/bing-maps-rest-services-sdk-crack-with-license-key-free-download/